# Geology Fieldwork

Anna Thompson LA588 Final Project May 6, 2019

#### Introduction

I wanted build a website that summarizes my fieldwork experience all in one place as a visual resume of sorts. Until now, I have never created something that addresses it all together, which this website does. Ideally, it can be incorporated into a personal website in the future.

Though much of it is simple, the goal was to make a complete website on a subject that can be presented in map form. Almost every page includes a Leaflet map with some markers. The home page map is most complex, as well as the QGIS map on the castleguard.html page. I have tried to be intentional about spacing, uniformity, and other formatting to achieve a professional looking webpage with relevant and interesting information.

#### Structure

- Home page
  - lowa State
    - Switzerland fieldwork
    - Banff fieldwork
  - Carleton College
    - Keck, Iceland thesis
    - Painted hills mapping project
    - New Zealand mapping projects

All subpages are accessible via the navigation bar and links in the popups on the homepage map.

## Home page

I have participated in fieldwork, fieldtrips, and mapping projects, which all have spatial components that can be represented on maps. The homepage features a large Leaflet map with markers that display where I have done such work, as well as some basic info in popups. Some points contain links to additional detail.

The data for each set of points (research, mapping, fieldtrips, and education)

are saved in external JSON files:

- fieldtrips.json
- forefields.json
- mapping.json
- school.json

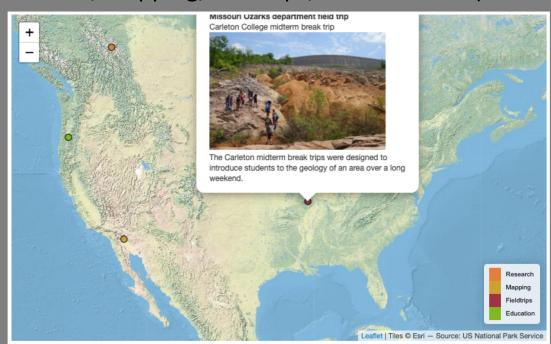

```
L.geoJSON(mapping, {
                                                           JSON example
   pointToLayer: function(feature, lating) {
    var act = {
                                                           Each point group had java script
   radius: 5,
                                                           code like this to plot marker
   fillColor: "#cc9900",
   color: "#000",
                            Format marker
                                                            points and popups. Complete
   weight: 1,
                                                           code is accompanied by css and
   opacity: 1,
                                                           html. Purple text needed to be
   fillOpacity: 0.8
                                                           changed, in addition to adding or
                                                           removing details.
     return L.circleMarker(latlng, act);
   onEachFeature: function(feature, layer) {
     //Box contents
     photoURL = "photos/"+ feature.properties.photo+".jpg";
     linkURL = feature.properties.url;
                                                                         Define popup
     htmlText1 = "<strong>" + feature.properties.title + "</strong><br>" +
                                                                         contents with or
feature.properties.caption + "<img src='" + photoURL + "'width='270'><br>" +
feature.properties.description
                                                                         without link to details
     htmlText2 = htmlText1+"<br>"+"<a href="+linkURL+">details</a>";
     if(feature.properties.link=="no") htmlText =htmlText1;
                                                              Determine which popup
     if(feature.properties.link=="yes") htmlText =htmlText2;
                                                             text to use (link or no link)
     layer.bindPopup(htmlText);
     //hover
                                               Add popups on hover and click
     layer.bindTooltip(feature.properties.title);
 }).addTo(map);
```

### Switzerland fieldwork

- Leaflet map
  - forefields.json
- Link to external site
- Photos

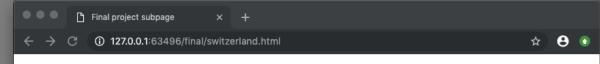

#### **Geologic Fieldwork**

Home Iowa State Carleton College

#### Switzerland Fieldwork, 2018

I visited several glacial forefields in Canton of Valais, Switzerland. I assisted Neal Iverson, Luke Zoet, Jake Woodard, and Christian Helanow with their collection of SFM data to create DEMs. Meanwhile, I measured striation orientations to interpret flow direction. If forefields had evidence of cavity formation between the ice and rock, I measured step height and cavity length to analyze the relationship between the two.

#### **Forefields**

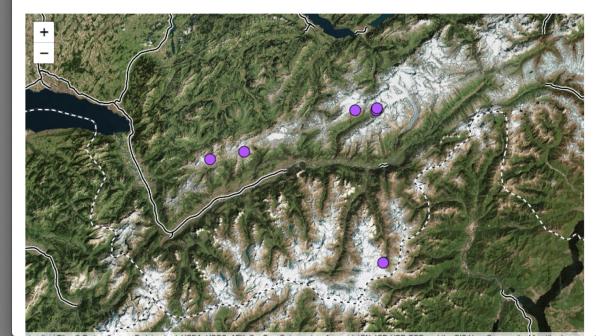

### Basemaps example from switzerland.html

```
var Esri WorldImagery =
L.tileLayer('https://server.arcgisonline.com/ArcGIS/rest/services/World Imagery/Map
Server/tile/\{z\}/\{y\}/\{x\}', {
         attribution: 'Tiles © Esri — Source: Esri, i-cubed, USDA, USGS,
AEX, GeoEye, Getmapping, Aerogrid, IGN, IGP, UPR-EGP, and the GIS User Community'
});
  var Stamen TonerLines = L.tileLayer('http://{s}.tile.stamen.com/toner-
lines/\{z\}/\{x\}/\{y\}.png', {
    attribution: 'Map tiles by <a href="http://stamen.com">Stamen Design</a>, <a
href="http://creativecommons.org/licenses/by/3.0">CC BY 3.0</a> &mdash; Map
data © <a href="http://openstreetmap.org">OpenStreetMap</a> contributors,
<a href="http://creativecommons.org/licenses/by-sa/2.0/">CC-BY-SA</a>',
    subdomains: 'abcd',
    minZoom: 0,
    maxZoom: 20
   });
```

### Banff fieldwork

- QGIS map
  - Field data from .csv file
  - This map features rotated symbols by values from the attribute table.
     Unfortunately, this unique symbology could not be preserved when exported to a Leaflet map, so instead it is displayed here as a still.
- Link to a pdf of a poster
- Poster contents laid out and formatted for easy viewing within the site

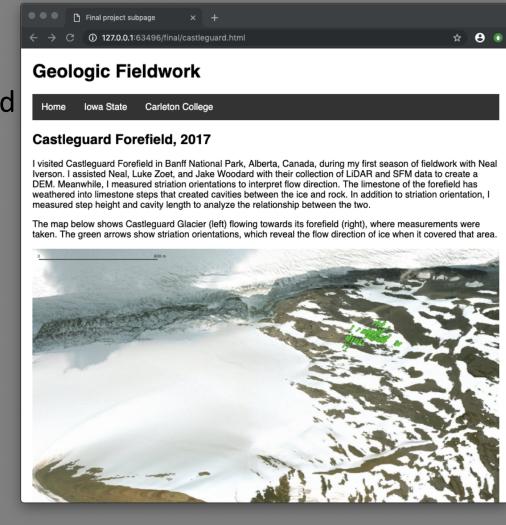

## QGIS symbology

Coordinate -117.212287,52.128214 & Scale 1:336

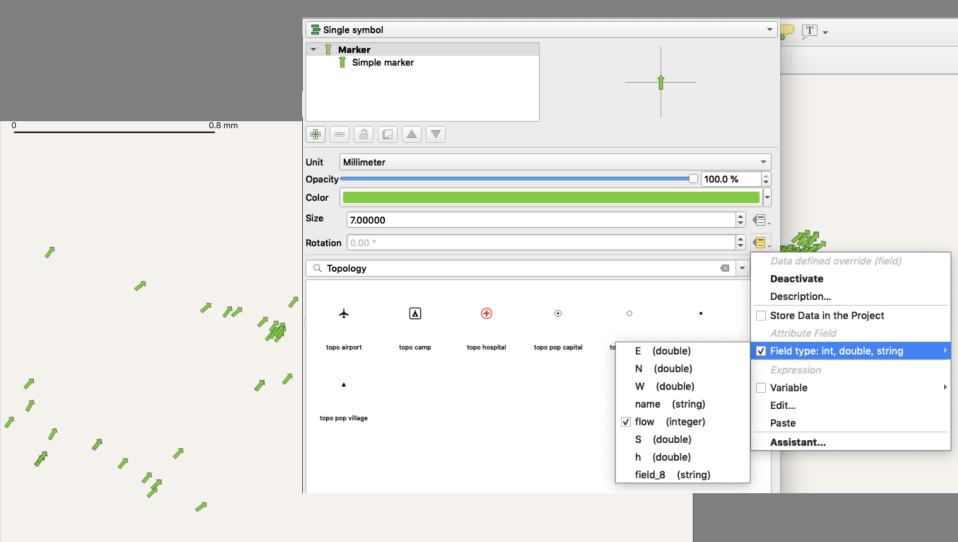

Amagnifier 100%

 Rotation 0.0 °

→ Render ※

## Keck, Iceland thesis

- Leaflet map to indicate quarry location
- Embedded pdf
   <embed src="keckdoc.pdf"</li>
   width="100%" height="600px" />
- Link to pdf
   <a href="keckdoc.pdf">Open pdf</a>
- Photos

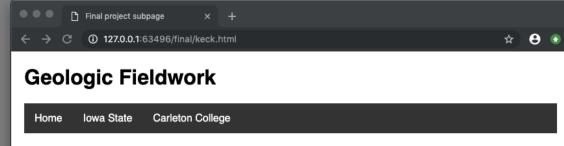

#### Keck Geology Consortium, Iceland, 2016-2017

During my senior year at Carleton College, I had the great opportunity to participate in a Keck Geology Consortium project, which is designed to provide research experiences to undergraduate students from the 18 participating colleges and universities. I joined a project lead by Megan Pollock and Ben Edwards that involved two weeks of fieldwork in Iceland, two weeks of labwork at Wooster College, presenting posters at the GSA national fall meeting, completing a thesis in the following year, and finally presenting our final work at the Keck Symposium at Wesleyan University.

I studied vesicle distribution in subglacial pillow basalt. My research for Keck was incorporated my research into my senior thesis at Carleton College. My summer fieldwork in Iceland was followed by petrology and geochemistry lab work at the College of Wooster. I used Adobe Illustrator and ImageJ extensively for data processing and preparing figures.

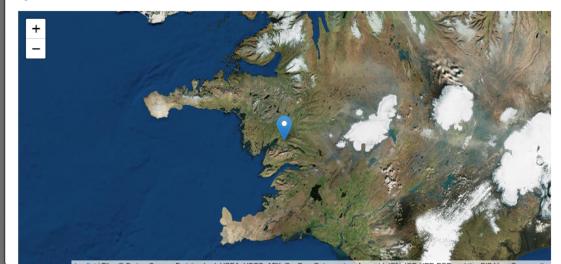

## Painted Canyon Mapping Project

- Photos
- Leaflet map with a rectangle outlining our mapping area
- I really wanted to include it, but unfortunately I couldn't find the actual map we made!

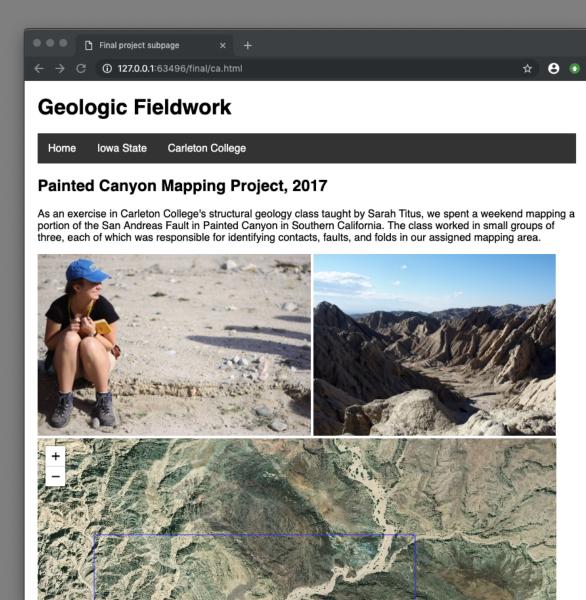

## New Zealand Mapping Projects

- Leaflet map
- Photos
- Again, I was hoping to include these maps but I can't find them!
- Because I couldn't track down much info, this page shows two projects and is directed to by two points on the home map

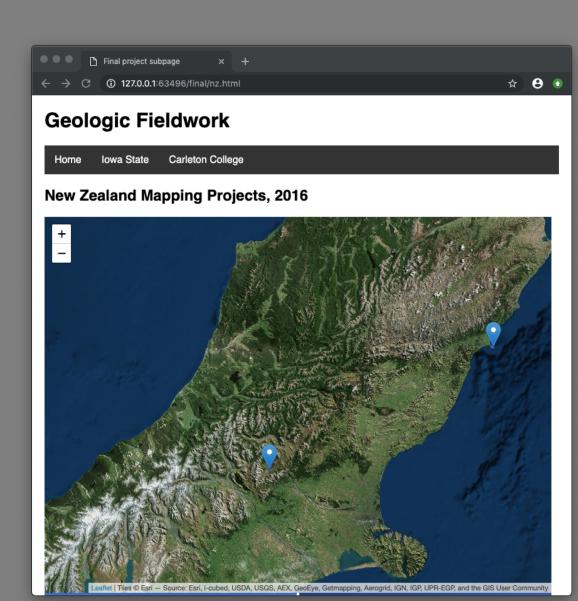

### Reflection

The final product includes some things I hadn't originally thought of, as well as leaving out some original ideas because I couldn't track down the data/maps I had in mind or otherwise decided that this new version was preferable. By the end of this project, I feel like I have tremendously improved on creating and managing a large number of detailed external json files, and finally understand the javascript code used to reference them and several different ways. It was nice to brush up on, and to finally try my hand at making a relatively large scale site with many subpages and internal links.

I am happy with the clean looking final product, and am open to suggested improvements, because I hope to continue to develop this site in the future.